# Laravel

# Что такое Laravel?

#### Laravel

Бесплатный PHP фреймворк с открытым исходным кодом

Создан Тейлором Отвеллом в 2011 году

Использует паттерн MVC

На появление Laravel повлияли остальные PHP фреймворки

В качестве основы Laravel выступают компоненты другого фреймворка - Symfony

#### Laravel плюсы и минусы

- + Достаточно неплохая и понятная документация
- + Мощная экосистема: различные курсы, конференции, обучающие материалы
- + Гибкая система маршрутизации
- + Удобный механизм обработки ошибок и исключений
- + Встроенные механизмы аутентификации и авторизации пользователей
- + Много синтаксического сахара
- Много синтаксического сахара
- Нарушение обратной совместимости между версиями фреймворка
- Документация и комьюнити на английском

# Что такое MVC?

Model View Controller (Модель-Представление-Контроллер) — схема разделения данных приложения, и управляющей логики на три отдельных компонента: модель, представление и контроллер — таким образом, что модификация каждого компонента может осуществляться независимо

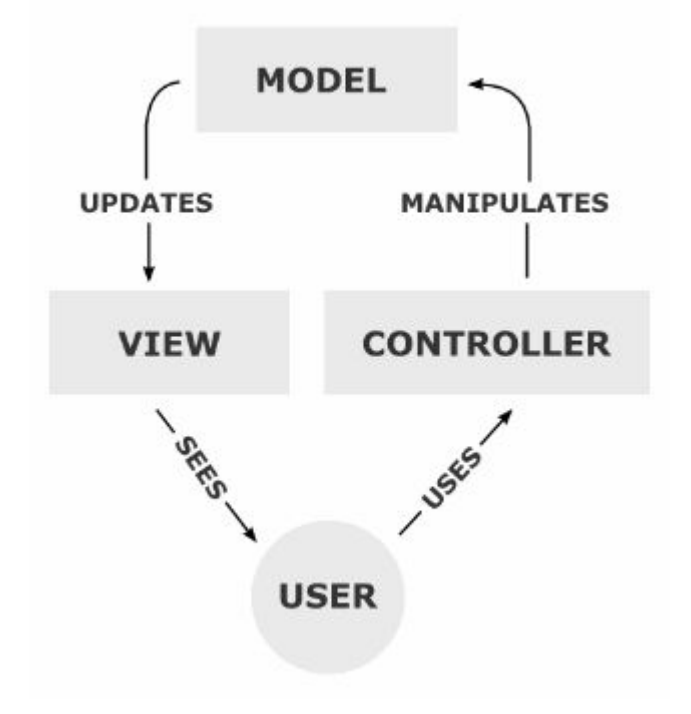

## Model

Логика манипулирования данными

Взаимодействия с БД (SELECT, INSERT, UPDATE, DELETE)

Предоставляет данные и реагирует на команды контроллера, изменяя свое состояние

### View

Отвечает за отображение данных модели пользователю, реагируя на изменения модели

Обычно содержит HTML & CSS

Общается с контроллером

Используются шаблонизаторы

# **Controller**

Получает данные

Обрабатывает запросы

Получает данные из модели

Передает данные в представление

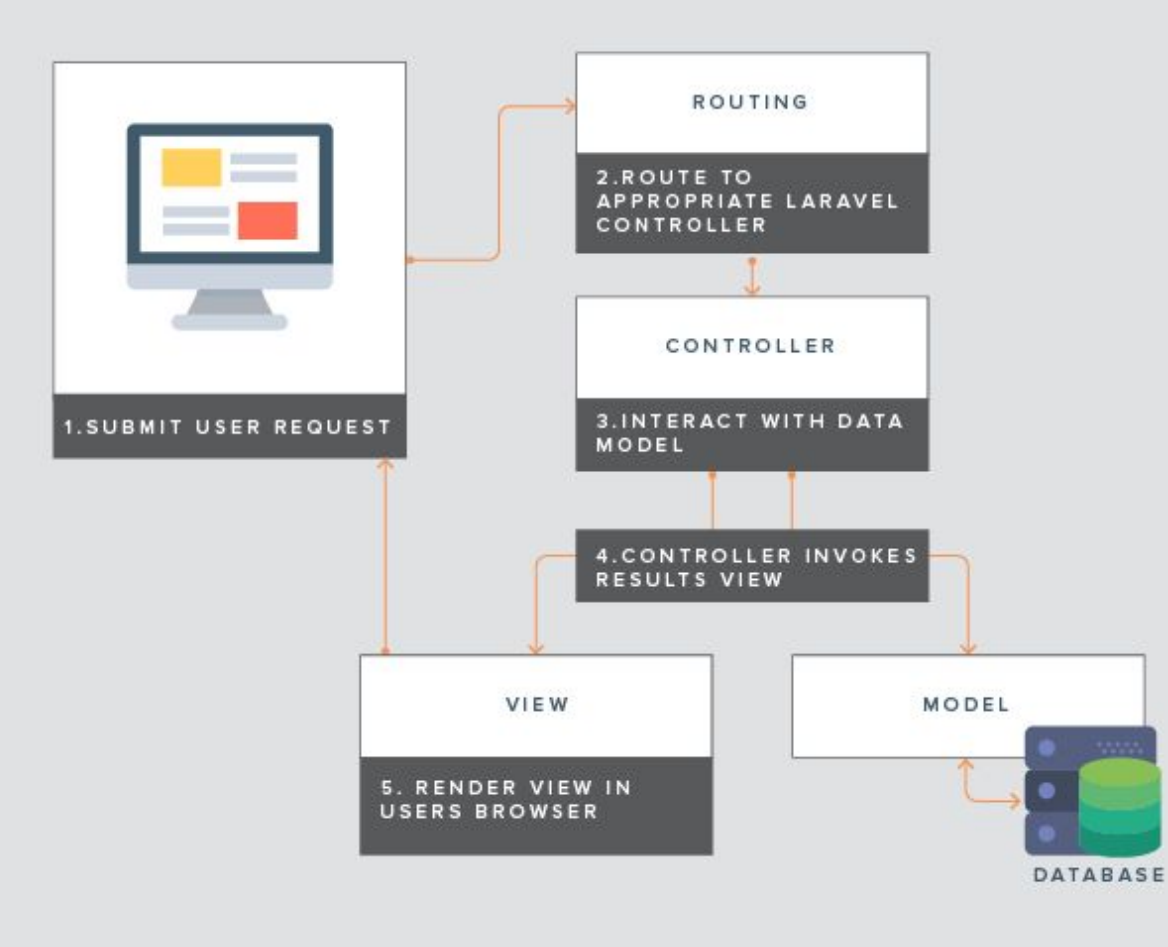

# Установка и настройка

# Требования

 $PHP \ge 8.0$ 

BCMath PHP Extension

Ctype PHP Extension

JSON PHP Extension

Mbstring PHP Extension

OpenSSL PHP Extension

PDO PHP Extension

Tokenizer PHP Extension

XML PHP Extension

## Установка

composer create-project laravel/laravel example-app

cd example-app

php artisan serve

Composer — это пакетный менеджер уровня приложений для языка программирования PHP, который предоставляет средства по управлению зависимостями в PHP-приложении.

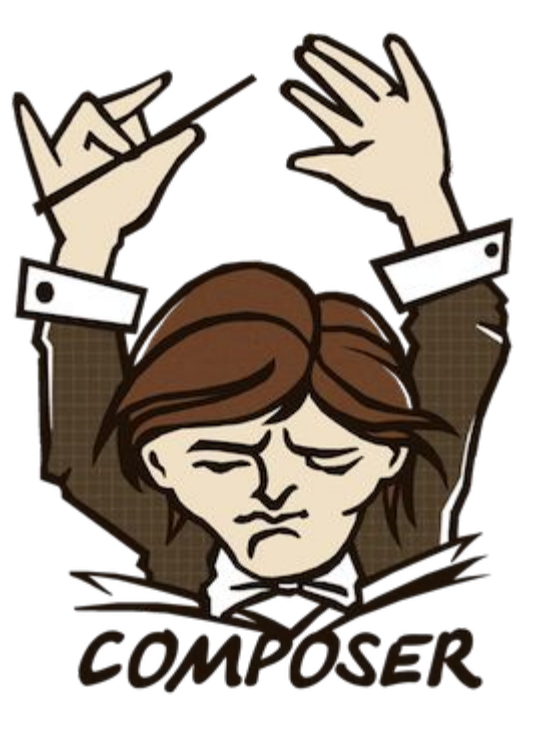

### Установка в рамках инфраструктуры демоэкзамена

- 1. Копируем архив с фреймворком из директории public в необходимый модуль;
- 2. Распаковываем архив;
- 3. Настраиваем редиректы с помощью файла .htaccess;
- 4. Настраиваем подключение к БД в файле .env.

#### .htaccess

RewriteEngine On

RewriteRule ^(.\*)\$ public/\$1

...

DB\_CONNECTION=mysql

DB\_HOST=127.0.0.1

DB\_PORT=3306

DB\_DATABASE=login\_m1

DB\_USERNAME=login

DB\_PASSWORD=password

...

# Структура проекта

**/app** (содержит код ядра приложения)

**/bootstrap** (содержит файлы, которые загружают фреймворк и настраивают автозагрузку)

**/config** (содержит все конфигурационные файлы)

**/database** (одержит миграции и классы для наполнения начальными данными БД)

**/public** (содержит файл index.php, который является входной точкой для всех запросов, поступающих в ваше приложение)

**/resources** (содержит ваши представления, а также сырые, некомпилированные ресурсы)

**/routes** (содержит все определения маршрутов вашего приложения)

**/storage** (содержит скомпилированные Blade-шаблоны, файл-сессии, кэши файлов и другие файлы, создаваемые фреймворком)

**/tests** (содержит автотесты)

**/vendor** (содержит Composer-зависимости)

# Каталог app

**/Console** (содержит все дополнительные Artisan-команды)

**/Exceptions** (содержит обработчик исключений вашего приложения)

**/Http** (содержит пользовательские контроллеры, посредники и запросы форм)

**/Models** (содержит пользовательские модели)

**/Providers** (содержит все сервис-провайдеры приложения)

#### Artisan

Artisan - интерфейс командной строки для Laravel.

Команды экономят время.

Рекомендуется генерация файлов с помощью Artisan.

```
jurapro@jurapro:/opt/lampp/htdocs/example-app$ php artisan
Laravel Framework 8.58.0
Usage:
 command [options] [arguments]
Options:
                        Display help for the given command. When no command is given display help for the list command
  -h, -help-a. - a \cup iDo not output any message
```
### Полезные команды Artisan

- ❏ serve
- ❏ key:generate
- ❏ migrate
- ❏ migrate:fresh
- ❏ migrate:rollback
- ❏ make:model
- ❏ make:controller
- ❏ make:migration
- ❏ route:list
- ❏ storage:link
- ❏ tinker